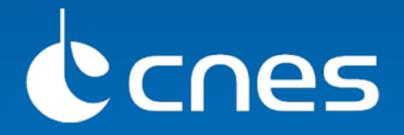

# OpenSearch implementation status

Jérôme Gasperi

WGISS #37 Cocoa Beach, Florida - USA - April 15<sup>th</sup>, 2014

# OpenSearch enabled data sources

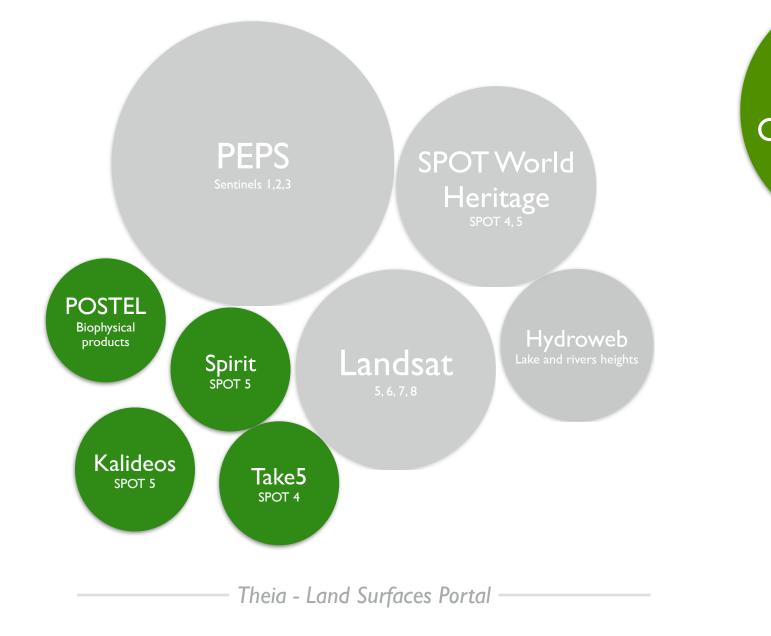

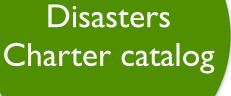

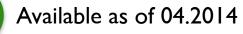

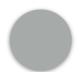

Planned for end of 2014

## OpenSearch capabilities are provided by RESTO

**RESTo - restful semantic search tool for geospatial** is an implementation of OGC13-026 OpenSearch Extension for Earth Observation

# Architecture

(\*) Collections can be stored within RESTo database or in external databases

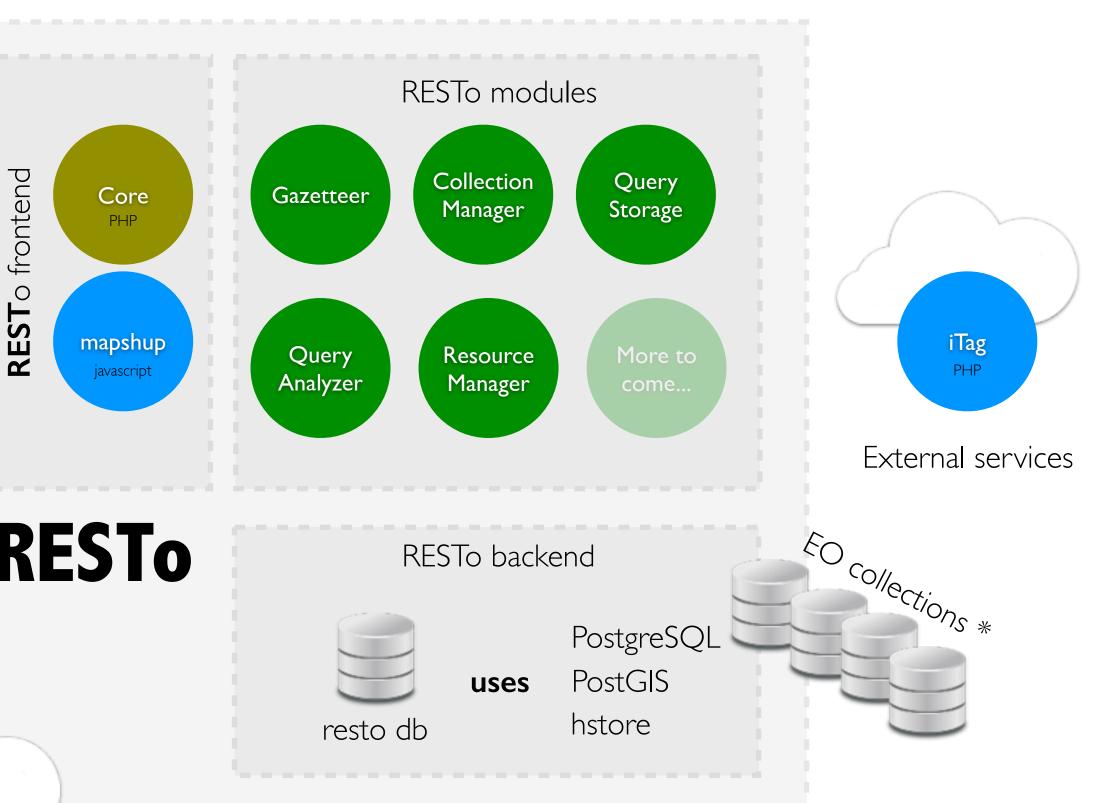

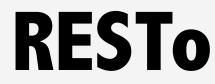

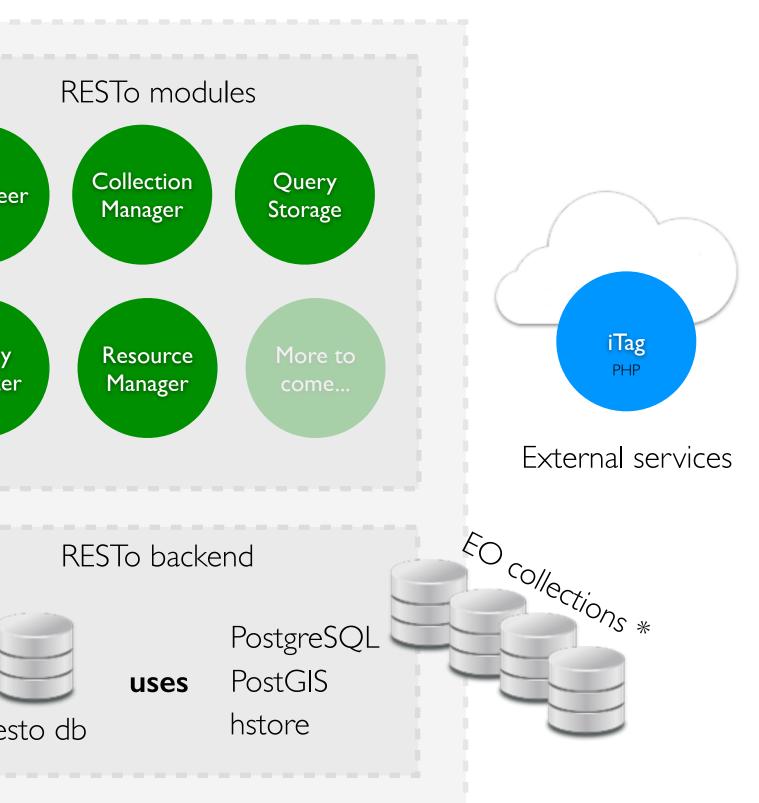

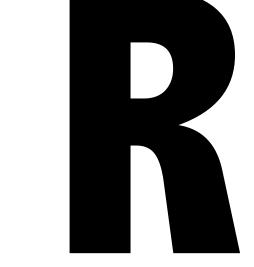

responsive

restful

reliable

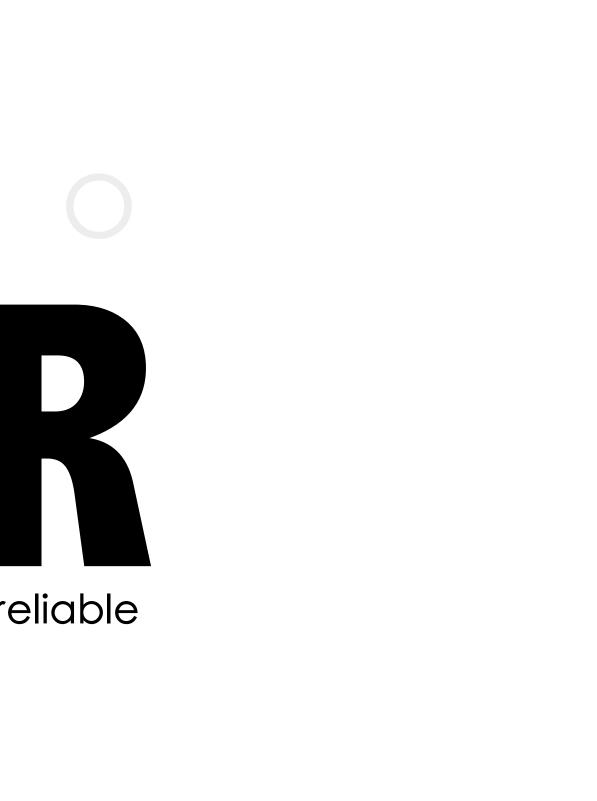

# restful

| GET    | /                                 | List all collections       |
|--------|-----------------------------------|----------------------------|
| POST   | /                                 | Create a new colle         |
| GET    | /collection/\$describe            | <u>Describe</u> collection |
| GET    | /collection                       | Search collection          |
| POST   | /collection                       | Insert a resource wit      |
| DELETE | /collection                       | Delete collection          |
| PUT    | /collection                       | Update collection          |
| GET    | /collection/identifier            | Show resource met          |
| GET    | /collection/identifier/\$download | Download resource          |

### ection

## n OpenSearch service

## vithin collection

### tadata

e product

# responsive

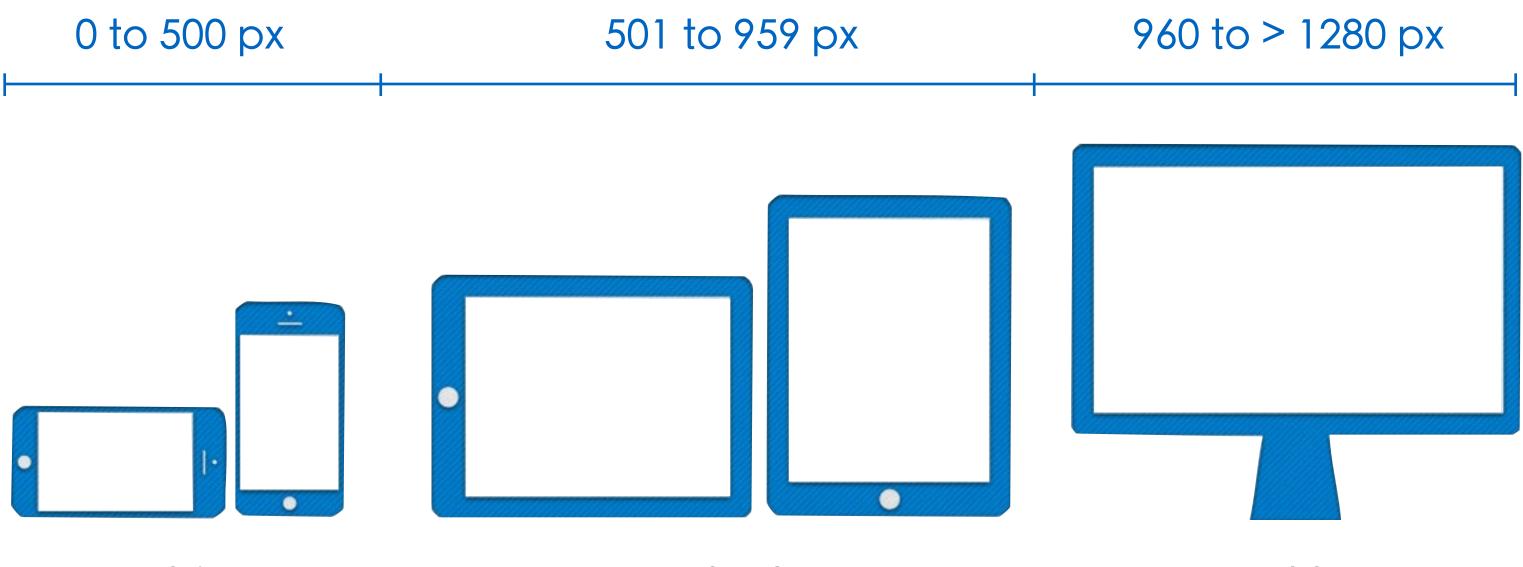

Mobiles

**Tablets** 

## Desktops

# reliable

# $1 \ 000 \ 000$ **SPOT DATABASE**

New products retrieved every 3 hours from ADS catalog

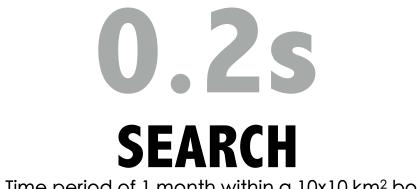

Time period of 1 month within a 10x10 km<sup>2</sup> box

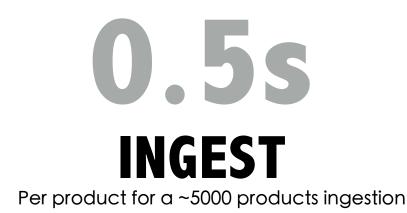

Order of magnitude compute on a Dual Core 2.6 GHz | 4 Go RAM | HDD 500 To

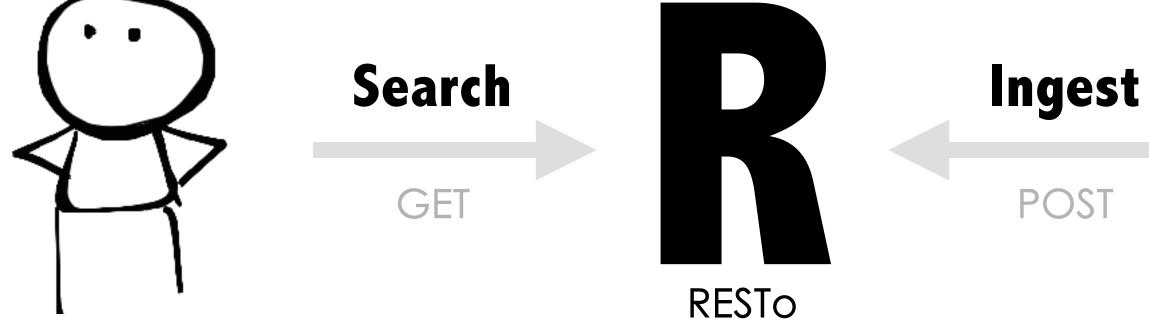

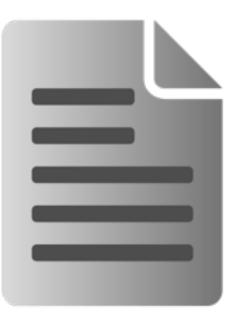

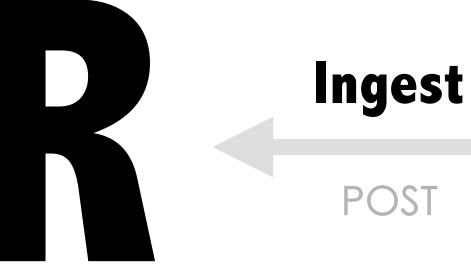

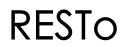

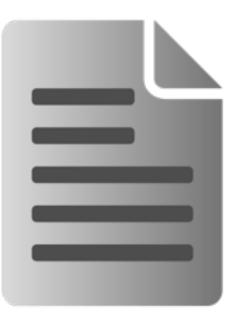

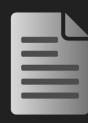

## During ingestion process, resources are automatically tagged with location and land use

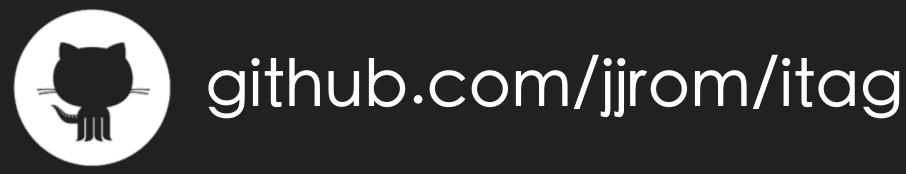

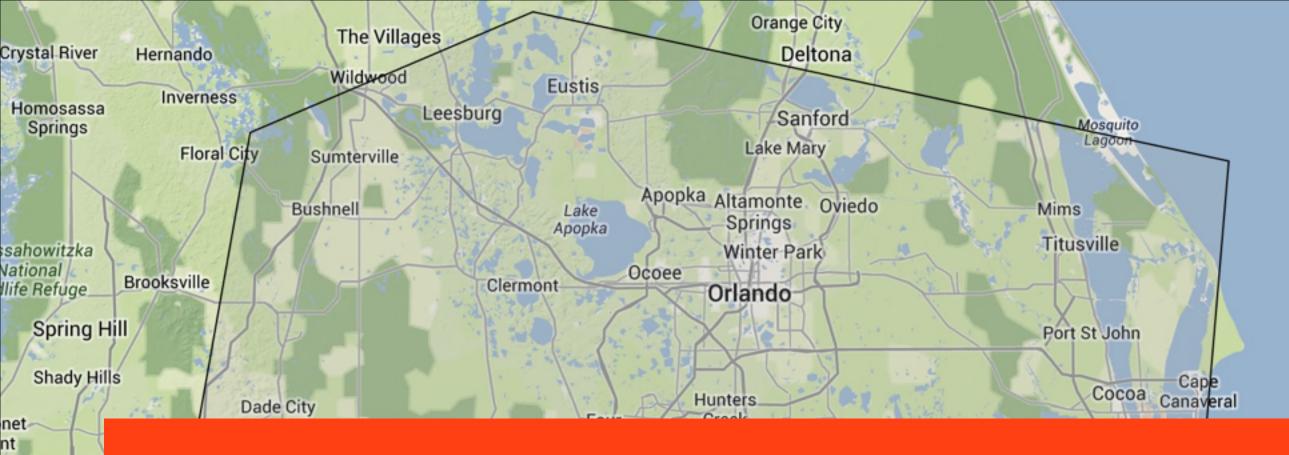

# Tag this footprint with continent, country and Land use http://goo.gl/WtbcbR

| etersburg | Fort Meade Frostproof |                             |
|-----------|-----------------------|-----------------------------|
| Tampa Bay |                       | Yeehaw<br>Junction          |
|           |                       | Blue Cypress                |
| Parrish   | Avon Park             | Kissimmee Conservation Area |
|           | Wauchula              | Prairie Preserve            |

Old Tampa Bay

28°54'55.3"N :: 80°18'47.2"W

# 

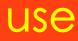

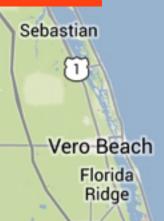

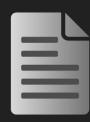

## Additionally, conditional ingestion rules can be defined at the collection level to provide specific tags

Add tags #mh370,#plane,#malaysianairline to resources acquired between 2014, march 8th and 2014, april 14th in the south of the Indian Ocean e.g.

http://goo.gl/W8VIPV

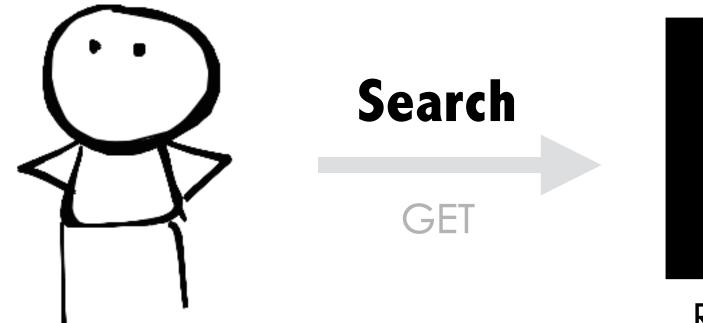

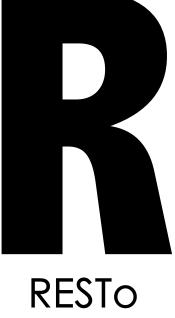

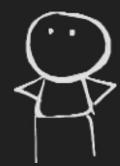

## RESTo provides semantic search capabilities

It uses a Query Analyzer to translate natural language query into a set of EO OpenSearch parameters

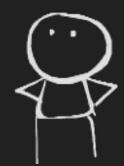

# Query Analyzer goodies

Multilingual - current languages are EN, FR, IT and DE Synonyms supported (e.g. unit «m» is «m», «meter» or «meters») Each collection can define its own dedicated keywords Automatic typing error correction using similarity Embed a Gazetteer containing ~9 000 000 toponyms

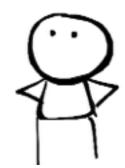

# Example

« Images of urban area in the US acquired in the last 10 days with less than 5 % of cloud cover »

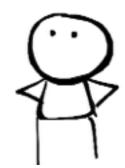

# Example

#### « Images of urban area in the US acquired in the last 10 days with less than 5% of cloud cover » keyword location date acquisition parameter

| R http://mapshup125,69.452611 +                                                                                                    |                                                                                                    | Mozilla Firefox                            |               |
|----------------------------------------------------------------------------------------------------|----------------------------------------------------------------------------------------------------|--------------------------------------------|---------------|
| ( mapshup.info/resto/Spot/?format=html                                                                                             | ⟨=en&q=Images+of+urban+area+in+the+USA+acquire                                                                   | ed+the+last+10+days+with+less+than+! 🚖 🔻 C | Soogle        |
| RESTo   Very High Resolution satellite in                                                                                          | nages                                                                                                    |                                            |               |
|                                                                                                    |                                                                                                    | 1 / Charles The second                     |               |
| Images of urban area in the USA acquire                                                                                            |                                                                                                    | 1. 1. 1. 1. 1. 1. 1. 1. 1. 1. 1. 1. 1. 1   | A PARTY       |
| searchTerms landuse urban country united states<br>geo:box -253.125 -10.372004,253.125,69.452611<br>time:start 2014-04-05700.00.00 | South in Low The                                                                                                 | A A A A                                    | I Coto        |
| time:end 2014-04-14T23:59.59<br>eo:cloudCover [0,5]                                                                                | Mar In and I have                                                                                                |                                            | and the R     |
| Children and and and and and and and and and an                                                                                    |                                                                                                    |                                            | AND CARGO     |
|                                                                                                    |                                                                                                    |                                            | b rogult b    |
| Search e                                                                                                    | kample)                                                                                                    | 2. Each searc<br>be indexed b              |               |
| Google                                                                                                    |                                                                                                    |                                            |               |
|                                                                                                    | and the second second second second second second second second second second second second second second second |                                            | Imagerie ©201 |
| 1. Search parameters are derived<br>Natural Language query                                                                         | d from                                                                                                    | $\odot$                                    | 8             |
| Natural Language query                                                                                                    | HR1B   2014-04-13 15:59:0                                                                                        | 03 PHR1B   2014-04-13 15:5                 | 8:26          |
|                                                                                                    |                                                                                                    |                                            |               |
| A STORAGE A                                                                                                    |                                                                                                    |                                            |               |
|                                                                                                    |                                                                                                    |                                            |               |
|                                                                                                    | ALL ALL ALL                                                                                                    | and the second                             |               |
|                                                                                                    |                                                                                                    |                                            |               |
|                                                                                                    |                                                                                                    |                                            |               |
| © 🗅 🕹                                                                                                    |                                                                                                    | o 🗅 🕒                                      |               |
| Land cover Urban area (45%),                                                                                                    | Forest Land cover Forest (30%), Urban are                                                                        | ea Land cover Forest (28%), Urban          | area          |

Location

Land cover Urban area (45%), Forest (37%) Location United States , North America

http://goo.gl/GvMEHj

(25%), Water (23%) United States, North America

Land cover Forest (28%), Urban area (25%), Water (25%) Location United States , North America

3. Keywords on resources are links to search requests : they can be indexed by web crawler…and so on

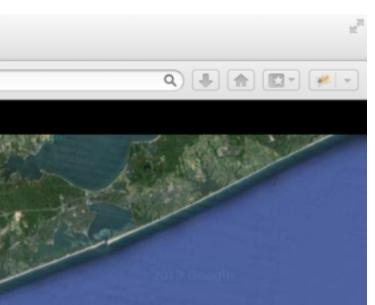

#### as an « human readable url » that can awler (i.e. google robots)

4 TerraMetrics Conditions d'utilisation Signaler une erreur cartographique

٢

PHR1B | 2014-04-13 15:58:01

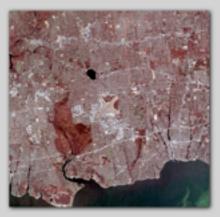

0 🗅 🕹

Land cover Urban area (45%), Forest (38%)

Location United States , North America

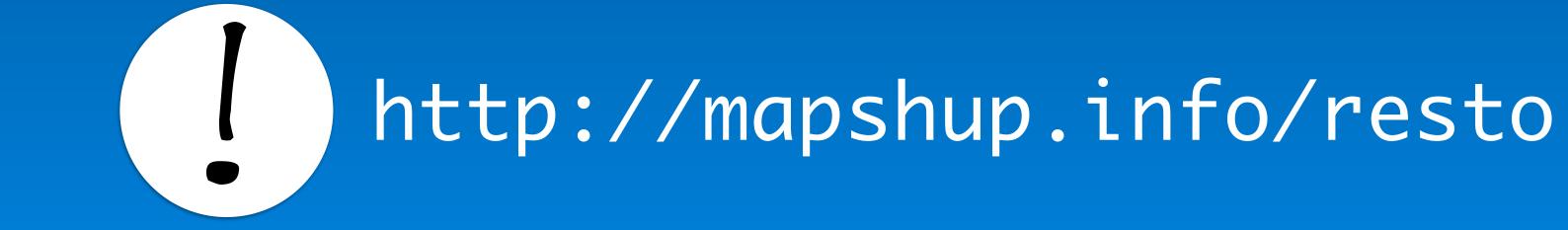

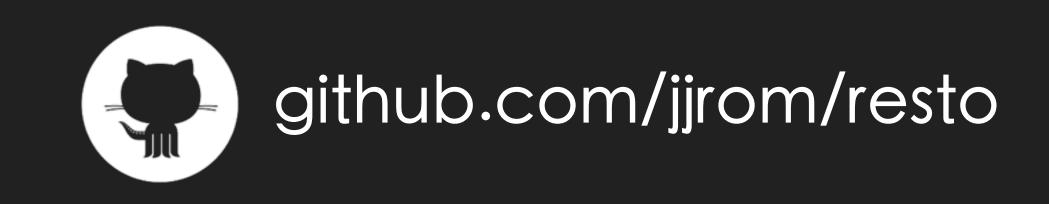